# **Acts**

## ELECTRONIC CONTAINER ELECTRONIC CONTAINERTERMINAL SYSTEM TERMINAL SYSTEM

ECTS provides container tracking companies a comprehensive means of tracking container movement (in/out), storage, and other activities which include a variety of services and repairs. ECTS also processes and tracks bills and invoices for such activities. All these features are accessible through ECTS interface designed to be used both internally by managers as well as by gate workers receiving and releasing containers at the gate. ECTS provides the following functional modules:

> **ACCEPTANCE** Container Gate-In **RELEASE** Container Gate-Out PURCHASE ORDERS SALES ORDERS Equipment Maintenance Equipment Repairs Equipment Services Billing Processing EDI **REPORTS**

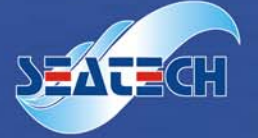

#### Acceptance

Create acceptance advice for inbound containers, tracking details (e.g. involving parties), container sizes & types and quantities. Throughout the receiving process, the numbers and descriptions of containers received as well as the number of remaining containers can be viewed in real-time. Acceptance advice can be configured to receive only during a valid receiving date range, closed to prevent further receiving, or pre-assigned a trucking company. Containers registered under advice can be assigned various details such as "full/empty" or "hold/damage" statuses, contract numbers, insurance limits, etc.

#### Gate-In

Receive containers at the gate based on preconfigured acceptance advice. With minimal data entry requirements, a Gate-In Equipment Interchange Receipt (EIR) can be created quickly. EIRs can be copied for multiple-container transactions and repair and service estimates can be generated from the same page. Depending on user input, the program can automatically assign good-order, hold, or damage statuses to container. It can then process an EDI transaction for the customer if required. Gate-In charges are automatically transferred to the Billing module for invoicing.

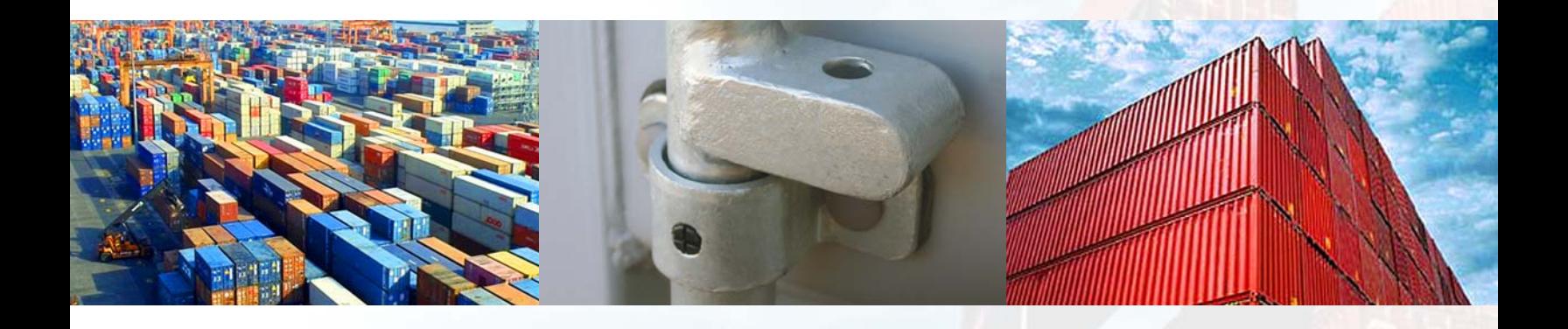

Receive containers at the gate based on preconfigured acceptance advice. With minimal data entry requirements, a Gate-In Equipment Interchange Receipt (EIR) can be created quickly. EIRs can be copied for multiple-container transactions and repair and service estimates can be generated from the same page. Depending on user input, the program can automatically assign good-order, hold, or damage statuses to container. It can then process an EDI transaction for the customer if required. Gate-In charges are automatically transferred to the Billing module for invoicing.

#### Release Gate-Out

Release containers at the gate based on preconfigured release advice. As with the Gate-In module, the Gate-Out module can produce EIRs with minimal data entry requirements. EDI transactions can be processed to shipping lines. A record of the release sent to the Billing module for later invoicing of the Gate-Out. At any time, the release advice and status history of a container can be quickly accessed to assist users with additional information pertaining to a release.

#### Purchase Orders

This module of ECTS, together with the Sale Orders, will help your company with the buy and sell tracking of containers. You can create purchase orders according to corresponding acceptance enrollments. Purchase orders keep track of purchased container quantities as well as their purchase details such as purchased price, trucking cost, import duties, etc. When a purchase order is created, any activities associated with a certain vendor can be configured to apply automatically to such order. Purchase orders can be searched for by various filters to quickly provide you with needed information.

#### Equipment Repairs

Container repair estimates can be created and maintained via the Equipment Repairs module. Detailed information can be viewed and updated including particular damage details, responsible parties, labour rates, insurance information, etc. Estimates can be sent to customers electronically via EDI, fax, or email. Customers can in turn transmit approvals electronically for faster processing. Once all repairs are approved and completed, a record is sent to the Billing module for invoicing.

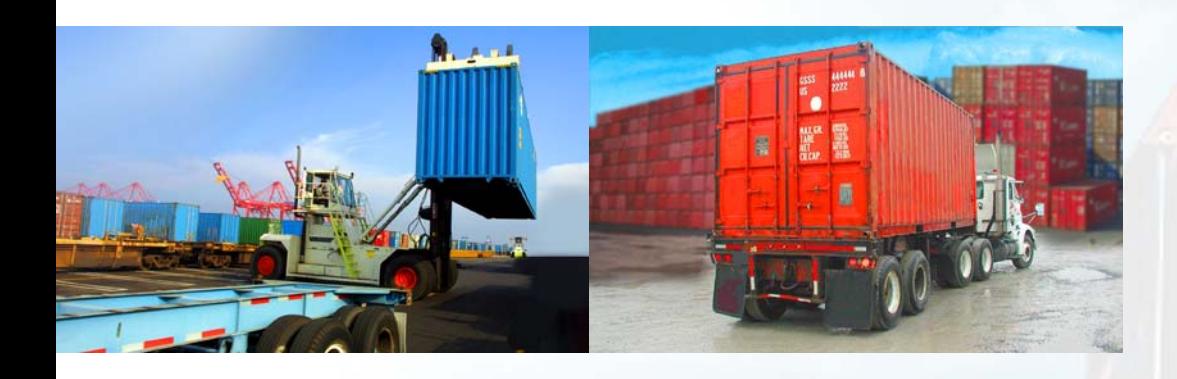

#### Sales Orders

Sales orders keep track of sold container quantities as well as their sales details. Sales orders can be created according to corresponding releases from shipping lines. Sales orders are created for the sale of containers along with their sales details such as cost and profit margins. When a sales order is created, any activities associated with a certain customer can be configured to apply automatically to such order. Sales orders can be searched for by many different filters.

#### Equipment Services

Track and maintain as many services as required for each container. The Equipment Services module is tightly integrated with each customer profile in terms of contract service rates. Service progress can be viewed and updated in real time. Similar to the Repair module, once a service is completed, information is transferred to the Billing module for invoicing.

#### Equipment Maintenance

The Equipment Maintenance module allows for quick access to container information such as sizes & types, manufacture dates, max gross tonnages, ISO codes, etc. It also allows real-time tracking and maintenance of timesensitive container information such as current status, block locations, seal/chassis numbers, inspector, or entire history of container.

#### **BILLING**

The Billing module handles invoicing services for containers gate in and out, container storage, repairs and services. Data inputted from other modules are transferred to the Billing module automatically, from which invoices can be processed by date and customer. Because the billing module is tightly integrated with the rest of the ECTS modules, there is a minimal effort required for users to generate invoices from within ECTS. Invoices can also be faxed, emailed or EDI directly to customers and exported to third-party accounting software.

#### EDI

ECTS can produce gate in and out activity and repair estimate EDI transactions. It can also process customers' release authorizations and repair estimate approvals. Customer settings within ECTS (customer EDI profiles) can be configured to specify which transactions are applicable for EDI.

#### Reports

ECTS provides a comprehensive means for users at all levels to access and display data in various report formats for varying purposes. Users can print, fax, or email reports directly from the system. You and also configure the system to automatically email reports to customers at the end of each day.

### **www.seatech.bc.ca**

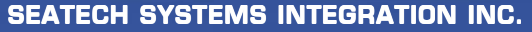

7221 Stride Avenue, Burnaby, B.C., Canada V3N 1V1 Tel: (604) 526-8548 - Fax: (604) 524-3392 E-mail: info@seatech.bc.ca

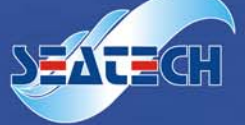